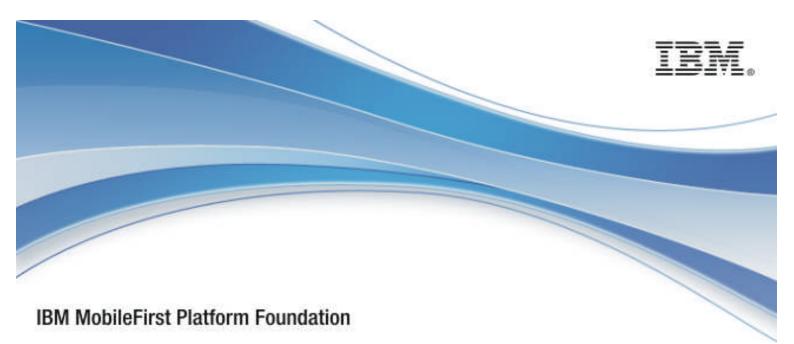

# **IBM MobileFirst Platform Foundation** V6.3.0

# **C# client-side API for native Windows 8 apps**

5 December 2014

# **Copyright Notice**

© Copyright IBM Corp. 2014

US Government Users Restricted Rights - Use, duplication or disclosure restricted by GSA ADP Schedule Contract with IBM Corp.

# **Trademarks**

IBM, the IBM logo, ibm.com®, and Worklight® are trademarks or registered trademarks of International Business Machines Corporation, registered in many jurisdictions worldwide. Other product and service names might be trademarks of IBM or other companies. A current list of IBM trademarks is available on the Web at "Copyright and trademark information" at www.ibm.com/legal/copytrade.shtml.

Microsoft, Windows, Windows NT, and the Windows logo are trademarks of Microsoft Corporation in the United States, other countries, or both.

Other company products or service names may be trademarks or service marks of others.

This document may not be reproduced in whole or in part without the prior written permission of IBM.

# **About IBM**

See <u>http://www.ibm.com/ibm/us/en/</u>.

# Contents

| 1 | API  | overvi  | iew                                                                   | .1  |
|---|------|---------|-----------------------------------------------------------------------|-----|
| 2 | API  | refere  | nce                                                                   | .3  |
|   | 2.1  | Exam    | ple Code                                                              | . 3 |
|   |      |         | Example: connecting to the MobileFirst Server and calling a procedure |     |
|   | 2.2  | Class   | WLClient                                                              | . 4 |
|   |      | 2.2.1   | Method getInstance                                                    | . 4 |
|   |      | 2.2.2   | Method connect                                                        |     |
|   |      | 2.2.3   | Method invokeProcedure                                                | . 5 |
|   |      | 2.2.4   | Method logActivity                                                    | . 5 |
|   |      | 2.2.5   | Method setHeartbeatInterval                                           | . 6 |
|   | 2.3  | Class   | WLProcedureInvocationData                                             | . 6 |
|   |      | 2.3.1   | Method setParameters                                                  | . 7 |
|   | 2.4  | Class   | WLRequestOptions                                                      | . 7 |
|   |      | 2.4.1   | Method addParameter                                                   | . 7 |
|   |      | 2.4.2   | Method addParameters                                                  | . 8 |
|   |      | 2.4.3   | Method getParameter                                                   | . 8 |
|   |      | 2.4.4   | Method getParameters                                                  | . 8 |
|   |      | 2.4.5   | Method getResponseListener                                            | . 8 |
|   |      | 2.4.6   | Method addHeader                                                      | . 9 |
|   |      | 2.4.7   | Method setHeaders                                                     | . 9 |
|   |      | 2.4.8   | Method getHeaders                                                     | . 9 |
|   |      | 2.4.9   | Methods getInvocationContext, setInvocationContext                    | . 9 |
|   | 2.5  | Interfa | ace WLResponseListener                                                | 10  |
|   |      | 2.5.1   | Method onSuccess                                                      | 10  |
|   |      | 2.5.2   | Method onFailure                                                      | 10  |
|   | 2.6  | Class   | WLResponse                                                            | 11  |
|   |      | 2.6.1   | Method getStatus                                                      | 11  |
|   |      | 2.6.2   | Method getInvocationContext                                           | 11  |
|   |      | 2.6.3   | Method getResponseText                                                | 11  |
|   |      | 2.6.4   | Method getResponseJSON                                                | 11  |
|   | 2.7  | Class   | WLFailResponse                                                        | 12  |
|   |      | 2.7.1   | Method getErrorCode                                                   | 12  |
|   |      | 2.7.2   | Method getErrorMsg                                                    | 12  |
|   | 2.8  | Class   | WLProcedureInvocationResult                                           | 12  |
|   |      | 2.8.1   | Method getResult                                                      | 12  |
|   |      | 2.8.2   | Method isSuccessful                                                   | 12  |
|   | 2.9  | Class   | WLProcedureInvocationFailResponse                                     | 13  |
|   |      | 2.9.1   | Method getProcedureInvocationErrors                                   | 13  |
|   |      | 2.9.2   | Method getResult                                                      | 13  |
|   | 2.10 | Class   | WLErrorCode                                                           | 13  |
|   |      | 2.10.1  | Method getDescription                                                 | 13  |
|   |      | 2.10.2  | Method valueOf                                                        | 13  |

| 2.11   | Class BaseChallengeHandler                         | 14 |
|--------|----------------------------------------------------|----|
|        | 2.11.1 Constructor                                 |    |
|        | 2.11.2 Method handleChallenge(T challenge)         | 14 |
|        | 2.11.3 Method submitFailure(WLResponse wlResponse) | 14 |
| 2.12   | Class ChallengeHandler                             | 15 |
|        | 2.12.1 Constructor                                 | 15 |
|        | 2.12.2 Method isCustomResponse                     | 15 |
|        | 2.12.3 Method submitSuccess                        | 15 |
|        | 2.12.4 Method submitLoginForm                      | 16 |
|        | 2.12.5 Method submitAdapterAuthentication          |    |
| 2.13   | Class WLChallengeHandler                           | 17 |
|        | 2.13.1 Constructor                                 | 17 |
|        | 2.13.2 Method submitChallengeAnswer                | 17 |
| Append | lix A - Notices                                    | 18 |
| Append | lix B - Support and comments                       | 21 |

ii

# **Tables**

| Table 1-1: IBM MobileFirst Platform Foundation C# client-side API for Windows 8 application<br>– packages, classes, interfaces, and files |    |
|----------------------------------------------------------------------------------------------------|----|
| Table 2-1: Method connect parameters                                                                                                    | 5  |
| Table 2-2: Method invokeProcedure parameters                                                                                              | 5  |
| Table 2-3: Method logActivity parameters                                                                                                  | 6  |
| Table 2-4: Method setHeartbeatInterval parameters                                                                                         | 6  |
| Table 2-5: Method setParameters parameters                                                                                                | 7  |
| Table 2-6: Method addParameter parameters                                                                                                 | 7  |
| Table 2-7: Method addParameters parameters                                                                                                | 8  |
| Table 2-8: Method getParameter parameters                                                                                                 |    |
| Table 2-9: Method addHeader parameters                                                                                                    | 9  |
| Table 2-10: Method setHeaders parameters                                                                                                  | 9  |
| Table 2-11: Methods getInvocationContext, setInvocationContext parameters                                                                 | 10 |
| Table 2-12: Method onSuccess parameters                                                                                                   | 10 |
| Table 2-13: Method on Failure parameters                                                                                                  | 11 |
| Table 2-14: Method submitLoginForm parameters                                                                                             | 16 |
| Table 2-15: Method submitAdapterAuthentication parameters                                                                                 | 17 |

# **About this document**

This document is intended for Windows 8 developers who want to access IBM MobileFirst Platform Foundation services from Windows 8 applications written in C#. The document guides you through the available classes and methods.

# **1 API overview**

The IBM MobileFirst Platform Foundation C# client-side API for native Windows 8 applications exposes two main capabilities:

- Calling back-end services to retrieve data and perform back-end transactions.
- Writing custom log lines for reporting and auditing purposes.

The IBM MobileFirst Platform Foundation C# client-side API for native Windows 8 applications is available as part of the IBM MobileFirst Platform Studio.

| Туре               | Name                          | Description                                                                                                    | Implemented<br>By        |
|--------------------|-------------------------------|----------------------------------------------------------------------------------------------------|--------------------------|
| Properties<br>file | wlclient.properties           | Properties file that contains<br>the necessary data to<br>connect to IBM MobileFirst<br>Platform Server.                                                                                         | IBM                      |
| Class              | WLClient                      | Singleton class that<br>exposes methods to<br>communicate with the<br>MobileFirst Server, in<br>particular<br>invokeProcedure for<br>calling a back-end service.                                 | IBM                      |
| Class              | WLProcedure<br>InvocationData | Class that contains all data necessary to call a procedure.                                                                                                    | IBM                      |
| Class              | WLRequestOptions              | Class that you use to add<br>request parameters,<br>headers, and invocation<br>context.                                                                                                    | IBM                      |
| Interface          | WLResponseListener            | Interface that defines<br>methods that a listener for<br>the WLClient<br>invokeProcedure<br>method implements to<br>receive notifications about<br>the success or failure of the<br>method call. | Application<br>developer |
| Class              | WLResponse                    | Class that contains the result of a procedure invocation.                                                                                                    | IBM                      |

| Туре  | Name                                  | Description                                                                                                    | Implemented<br>By |
|-------|---------------------------------------|----------------------------------------------------------------------------------------------------|-------------------|
| Class | WLFailResponse                        | Class that extends<br>WLResponse. This class<br>contains error codes,<br>messages, and the status<br>in WLResponse. This class<br>also contains the original<br>response DataObject<br>from the server.       | IBM               |
| Class | WLProcedureInvocatio<br>nResult       | Class that extends<br>WLResponse. This class<br>contains the result of calling<br>a back-end service, which<br>includes statuses and data<br>items that the adapter<br>function retrieves from the<br>server. | IBM               |
| Class | WLProcedureInvocatio<br>nFailResponse | Class that extends<br>WLFailResponse and that<br>you can use to retrieve the<br>invocation error messages.                                                                                                    | IBM               |
| Class | WLErrorCode                           | Class that contains an error<br>code and its message that<br>arrive from the MobileFirst<br>Server.                                                                                                    | IBM               |

 Table 1-1: IBM MobileFirst Platform Foundation C# client-side API for Windows 8 applications

 – packages, classes, interfaces, and files

# **2 API reference**

# 2.1 Example Code

The following code samples show how to use the IBM MobileFirst Platform Foundation C# client-side API for native Windows 8 applications.

# 2.1.1 Example: connecting to the MobileFirst Server and calling a procedure

# **Initializing the MobileFirst client**

```
WLClient client = WLClient.getInstance();
```

```
client.connect(new MyConnectResponseListener());
```

# Implementation of a Response Listener for connect

```
public class MyConnectResponseListener : WLResponseListener{
   public void onFailure(WLFailResponse response) {
      Debug.WriteLine("Response fail: " + response.getErrorMsg());
   }
   public void onSuccess(WLResponse response) {
      WLProcedureInvocationData invocationData = new
WLProcedureInvocationData("myAdapterName", "myProcedureName");
      invocationData.setParameters(new Object[]{"stringParam"});
      String myContextObject = new String("This is my context object");
      WLRequestOptions options = new WLRequestOptions();
      options.setInvocationContext(myContextObject);
      WLClient.getInstance().invokeProcedure(invocationData, new
MyInvokeListener(), options);
   }
}
```

# Implementation of a Response Listener for Procedure Invocation

```
public class MyInvokeListener : WLResponseListener {
   public void onFailure(WLFailResponse response) {
      Debug.WriteLine("Response failed: " + response.getErrorMsg());
```

```
}
public void onSuccess(WLResponse response) {
    WLProcedureInvocationResult invocationResponse =
  ((WLProcedureInvocationResult) response);
    JObject items;
    try {
        items = invocationResponse.getResponseJSON();
        // do something with the items
        } catch (JSONException e) {
        }
    }
}
```

# 2.2 Class WLClient

This singleton class exposes methods that you use to communicate with the MobileFirst Server.

# 2.2.1 Method getInstance

#### **Syntax**

public static WLClient getInstance()

#### **Description**

This method gets the singleton instance of WLClient.

# 2.2.2 Method connect

#### **Syntax**

public void connect(WLResponseListener
responseListener)

## **Description**

This method sends an initialization request to the MobileFirst Server, establishes a connection with the server, and validates the application version.

**Important:** You must call this method before any other WLClient methods that communicate with the MobileFirst Server.

#### **Parameters**

| Туре               | Name             | Description                                                                                                    |
|--------------------|------------------|----------------------------------------------------------------------------------------------------|
| WLResponseListener | responseListener | When the server returns a successful response, the WLResponseListener onSuccess method is called. If an error occurs, the onFailure method is called |

Table 2-1: Method connect parameters

# 2.2.3 Method invokeProcedure

## Syntax

public void invokeProcedure (
WLProcedureInvocationData invocationData,
WLResponseListener responseListener,
WLRequestOptions requestOptions)

public void invokeProcedure (
WLProcedureInvocationData invocationData,
WLResponseListener listener)

#### **Description**

This method sends an asynchronous call to an adapter procedure. The response is returned to the callback functions of the provided <u>responseListener</u>.

If the invocation succeeds, the onSuccess method is called. If the invocation fails, the onFailure method is called.

## **Parameters**

| Туре                          | Name             | Description                                                                          |
|-------------------------------|------------------|--------------------------------------------------------------------------------------|
| WLProcedure<br>InvocationData | invocationData   | The invocation data for the procedure call.                                          |
| WLResponseListener            | responseListener | The listener object whose callback<br>methods onSuccess and onFailure<br>are called. |
| WLRequestOptions              | requestOptions   | Optional. Invocation options.                                                        |

Table 2-2: Method invokeProcedure parameters

# 2.2.4 Method logActivity

## **Syntax**

public void logActivity(String activityType)

# Description

This method reports a user activity for auditing or reporting purposes.

The MobileFirst Server maintains a separate database table to store application statistics.

**Important:** Ensure that reports.exportRawData is set to true in the worklight.properties file. Otherwise, the activity is not stored in the database. You must also ensure that the following properties are entered appropriately in the worklight.properties file:

- wl.reports.db.type
- wl.reports.db.url
- wl.reports.db.username
- wl.reports.db.password

#### **Parameters**

| Туре   | Name         | Description                                 |
|--------|--------------|---------------------------------------------|
| String | activityType | A string that identifies the activity type. |

Table 2-3: Method logActivity parameters

# 2.2.5 Method setHeartbeatInterval

#### **Syntax**

public void setHeartbeatInterval(int value)

## **Description**

This method sets the interval, in seconds, at which the MobileFirst Server sends the heartbeat signal. You use the heartbeat signal to ensure that the session with the server is kept alive when the app does not issue any call to the server, such as invokeProcedure.

By default, the interval is set to 7 minutes.

#### **Parameters**

| Туре | Name  | Description                                                                                      |
|------|-------|--------------------------------------------------------------------------------------------------|
| int  | value | An interval value in seconds, at which<br>the heartbeat signal is sent to<br>MobileFirst Server. |

Table 2-4: Method setHeartbeatInterval parameters

# 2.3 Class WLProcedureInvocationData

This class contains all data necessary to call a procedure, including the following elements:

• The names of the adapter and procedure to call.

• The parameters that the procedure requires.

# **2.3.1 Method setParameters**

# **Syntax**

public void setParameters(Object [] parameters)

# Description

This method sets the request parameters.

# **Parameters**

| Туре      | Name       | Description                                                                                                    |
|-----------|------------|----------------------------------------------------------------------------------------------------|
| Object [] | parameters | An array of objects of primitive types<br>(String, Integer, Float, Boolean,<br>Double). The order of the objects in<br>the array is the order in which they are<br>sent to the adapter. |

Table 2-5: Method setParameters parameters

# Example

invocationData.setParameters(new Object[]{"stringParam", true, 1.0,
1});

# 2.4 Class WLRequestOptions

This class contains the request parameters, headers, and invocation context.

# 2.4.1 Method addParameter

## **Syntax**

public void addParameter(String name,String value)

# Description

This method adds a request parameter with the given name and value.

## **Parameters**

| Туре   | Name  | Description                 |
|--------|-------|-----------------------------|
| String | name  | The name of the parameter.  |
| String | value | The value of the parameter. |

Table 2-6: Method addParameter parameters

# 2.4.2 Method addParameters

#### **Syntax**

```
public void addParameters(Dictionary<String,
String> parameters)
```

## Description

This method adds a table of request parameters.

# **Parameters**

| Туре                                          | Name       | Description               |
|-----------------------------------------------|------------|---------------------------|
| Dictionary<br><string,string></string,string> | parameters | Request parameters table. |

Table 2-7: Method addParameters parameters

# 2.4.3 Method getParameter

# **Syntax**

public String getParameter(String name)

# Description

This method returns the value of the parameter that is set.

## **Parameters**

| Туре   | Name | Description                |
|--------|------|----------------------------|
| String | name | The name of the parameter. |

Table 2-8: Method getParameter parameters

# **2.4.4 Method getParameters**

## **Syntax**

public Dictionary<String,String> getParameters()

## **Description**

This method returns the parameters table.

# 2.4.5 Method getResponseListener

## **Syntax**

public WLResponseListener getResponseListener()

# Description

This method returns the response listener for this request.

# 2.4.6 Method addHeader

## **Syntax**

public void addHeader(String name,String value)

# Description

This method adds a header with the given name and value.

## **Parameters**

| Туре   | Name  | Description              |
|--------|-------|--------------------------|
| String | name  | The name of the header.  |
| String | value | The value of the header. |

Table 2-9: Method addHeader parameters

# **2.4.7 Method setHeaders**

# **Syntax**

public void setHeaders(WebHeaderCollection
extraHeaders)

# **Description**

This method sets the request with the given headers.

# **Parameters**

| Туре                    | Name         | Description            |
|-------------------------|--------------|------------------------|
| WebHeaderCollectio<br>n | extraHeaders | The headers to be set. |

Table 2-10: Method setHeaders parameters

# **2.4.8 Method getHeaders**

## **Syntax**

public WebHeaderCollection getHeaders()

# **Description**

This method returns the headers that are set for this request.

# 2.4.9 Methods getInvocationContext, setInvocationContext

# **Syntax**

public Object getInvocationContext()

public void setInvocationContext(Object
invocationContext)

# **Parameters**

| Туре   | Name              | Description                                                                                                    |
|--------|-------------------|----------------------------------------------------------------------------------------------------|
| Object | invocationContext | An object that is returned with WLResponse to the<br>listener methods onSuccess and onFailure. You<br>can use this object to identify and distinguish<br>different invokeProcedure calls. This object is<br>returned as is to the listener methods. |

Table 2-11: Methods getInvocationContext, setInvocationContext parameters

# 2.5 Interface WLResponseListener

This interface defines methods that the listener for the WLClient.invokeProcedure method implements to receive notifications about the success or failure of the method call.

# 2.5.1 Method onSuccess

#### **Syntax**

public void onSuccess (WLResponse response)

## Description

This method is called after successful calls to the WLCLient connect or invokeProcedure methods.

## **Parameters**

| Туре       | Name     | Description                                                                                |
|------------|----------|--------------------------------------------------------------------------------------------|
| WLResponse | response | The response that the server returns, along with any invocation context object and status. |

Table 2-12: Method onSuccess parameters

# 2.5.2 Method onFailure

## Syntax

public void onFailure (WLFailResponse response)

# Description

This method is called if any failure occurred during the execution of the WLCLient connect or invokeProcedure methods.

# **Parameters**

| Туре               | Name     | Description                                                                                                    |
|--------------------|----------|----------------------------------------------------------------------------------------------------|
| WLFailResp<br>onse | response | A response that contains the error code and error<br>message. Optionally, this response contains the<br>results from the server, and any invocation context<br>object and status. |

| Table 2-13: | Method | onFailure | parameters |
|-------------|--------|-----------|------------|
|             |        |           |            |

# 2.6 Class WLResponse

This class contains the result of a procedure invocation. IBM MobileFirst Platform Foundation passes this class as an argument to the listener methods of the WLClient invokeProcedure method.

# 2.6.1 Method getStatus

#### **Syntax**

public HttpStatusCode getStatus()

## **Description**

This method retrieves the HTTP status from the response.

## 2.6.2 Method getInvocationContext

## Syntax

public Object getInvocationContext()

# Description

This method retrieves the invocation context object that is passed when the invokeProcedure method is called.

# 2.6.3 Method getResponseText

#### **Syntax**

public String getResponseText()

# Description

This method retrieves the original response text from the server.

## 2.6.4 Method getResponseJSON

#### **Syntax**

public JObject getResponseJSON()

## Description

This method retrieves the response text from the server in JSON format.

# 2.7 Class WLFailResponse

This class extends WLResponse. This class contains error codes, messages, the status in WLResponse, and the original response DataObject from the server.

# 2.7.1 Method getErrorCode

#### Syntax

public WLErrorCode getErrorCode ()

#### **Description**

The WLErrorCode section describes the possible errors.

# 2.7.2 Method getErrorMsg

#### **Syntax**

public String getErrorMsg()

#### Description

This method returns an error message that is for the developer and not necessarily suitable for the user.

## 2.8 Class WLProcedureInvocationResult

This class extends WLResponse. This class contains statuses and data that an adapter procedure retrieves.

# 2.8.1 Method getResult

# **Syntax**

public JObject getResult()

#### **Description**

This method returns a  ${\tt JObject}$  that represents the JSON response from the server.

## 2.8.2 Method isSuccessful

#### Syntax

public boolean isSuccessful()

#### **Description**

This method returns true if the procedure invocation was technically successful. Application errors are returned as part of the retrieved data, and not in this flag.

# 2.9 Class WLProcedureInvocationFailResponse

This class extends WLFailResponse. This class contains statuses and data that an adapter procedure retrieves.

#### 2.9.1 Method getProcedureInvocationErrors

#### **Syntax**

public List<String> getProcedureInvocationErrors()

#### **Description**

This method returns a list of applicative error messages that are collected while the procedure is called.

#### 2.9.2 Method getResult

#### Syntax

public JObject getResult()

#### Description

This method returns a  ${\tt JObject}$  that represents the JSON response from the server.

# 2.10Class WLErrorCode

This class contains the error code and its description that the server returns.

# 2.10.1 Method getDescription

#### **Syntax**

public String getDescription()

#### **Description**

This method returns the description of this error code instance.

# 2.10.2 Method valueOf

## **Syntax**

public static WLErrorCode valueOf(String errorCode)

#### **Description**

This method returns the error code instance of the errorCode that is given.

#### Error Codes

UNEXPECTED\_ERROR - Unexpected errorCode occurred. Please try again. REQUEST\_TIMEOUT - Request timed out. UNRESPONSIVE\_HOST - The service is currently unavailable. PROCEDURE\_ERROR - Procedure invocation errorCode. PROCEDURE\_PROTECTED\_ERROR - Procedure is protected. APP\_VERSION\_ACCESS\_DENIAL - Application version denied. APP\_VERSION\_ACCESS\_NOTIFY - Notify application version changed.

# 2.11 Class BaseChallengeHandler

This class is an abstract base class for all challenge handlers.

# 2.11.1 Constructor

#### **Syntax**

public BaseChallengeHandler(String realm)

#### **Description**

This method creates a BaseChallengeHandler object for a particular  ${\tt realm}$  .

# 2.11.2 Method handleChallenge(T challenge)

#### **Syntax**

public abstract void handleChallenge(T challenge)

#### **Description**

This method must be implemented by the subclass to handle the challenge logic. For example, show a login form in a challenge from a FormBasedAuthenticator.

## 2.11.3 Method submitFailure(WLResponse wlResponse)

## **Syntax**

protected void submitFailure(WLResponse wlReponse)

#### **Description**

You must call this method when the challenge is answered with an error. The method is inherited from BaseChallengeHandler. Calling this method tells IBM MobileFirst Platform Foundation that the challenge was unsuccessful and that you no longer want to take any actions to attempt to resolve the problem. This method returns control to IBM MobileFirst Platform Foundation for further handling. For example, call this method only when you know that several authentication attempts were unsuccessful and you do not want the user to continue attempting to authenticate into the realm.

# **2.12 Class ChallengeHandler**

This class is an abstract class that you must extend to create custom challenge handlers.

# 2.12.1 Constructor

#### Syntax

public ChallengeHandler(String realmName)

## Description

This method creates a ChallengeHandler object for a particular realm.

# 2.12.2 Method isCustomResponse

#### **Syntax**

public abstract bool isCustomResponse(WLResponse
response)

## Description

You must implement this method to return whether a response from the server is a challenge for this ChallengeHandler. The implementation must parse the response to determine whether or not the response is a challenge for this ChallengeHandler. For example, a ChallengeHandler for a realm with a form-based authenticator must parse the response to search for the j\_security\_test parameter and return true if found.

# 2.12.3 Method submitSuccess

## **Syntax**

protected void submitSuccess(WLResponse response)

## **Description**

You must call this method from the subclass within the onSuccess of your ChallengeHandler.

# 2.12.4 Method submitLoginForm

# **Syntax**

protected void submitLoginForm(String requestURL, Dictionary<String, String> requestParameters, Dictionary<String, String> requestHeaders, int requestTimeoutInMs, String requestMethod)

# **Description**

This helper method submits a login form by making an  ${\tt HTTP}$  request to the specified requestURL.

| Туре                                              | Name                   | Description                                                                                            |
|---------------------------------------------------|------------------------|----------------------------------------------------------------------------------------------------|
| String                                            | requestURL             | The full or relative URL to which the request must be made.                                            |
| Dictionary<br><string,<br>String&gt;</string,<br> | requestParamete<br>rs  | A Dictionary object with name-value pairs of request parameters.                                       |
| Dictionary<br><string,<br>String&gt;</string,<br> | requestHeaders         | A Dictionary object consisting of the additional headers that must be sent along with the HTTP request |
| int                                               | requestTimeoutI<br>nMs | The time in milliseconds the request must wait before timing out.                                      |
| String                                            | requestMethod          | The method to use. Specify get or post.                                                                |

## **Parameters**

Table 2-14: Method submitLoginForm parameters

# 2.12.5 Method submitAdapterAuthentication

# **Syntax**

protected void submitAdapterAuthentication(String WLProcedureInvocationData invocationData, WLRequestOptions requestOptions)

# Description

This helper method submits a response to a challenge made by an AdapterAuthenticator by using an invokeProcedure call to the adapter procedure.

## **Parameters**

| Туре                              | Name           | Description                                                                                   |
|-----------------------------------|----------------|-----------------------------------------------------------------------------------------------|
| WLProcedur<br>eInvocatio<br>nData | invocationData | The WLProcedureInvocationData object that contains the name of the adapter and the procedure. |
| WLRequest0<br>ptions              | requestOptions | A WLRequestOptions object with request options.                                               |

Table 2-15: Method submitAdapterAuthentication parameters

# 2.13Class WLChallengeHandler

This class is an abstract base class for MobileFirst challenge handlers. You must extend it to implement your own version of a MobileFirst challenge handler, for example, the RemoteDisableChallengeHandler.

# 2.13.1 Constructor

# **Syntax**

public WLChallengeHandler(String realm)

# Description

This method creates a WLChallengeHandler object for a particular realm.

# 2.13.2 Method submitChallengeAnswer

# **Syntax**

public void submitChallengeAnswer(Object answer)

# Description

Sends the answer back to the server.

# **Appendix A - Notices**

Permission for the use of these publications is granted subject to these terms and conditions.

This information was developed for products and services offered in the U.S.A.

IBM® may not offer the products, services, or features discussed in this document in other countries. Consult your local IBM representative for information on the products and services currently available in your area. Any reference to an IBM product, program, or service is not intended to state or imply that only that IBM product, program, or service may be used. Any functionally equivalent product, program, or service that does not infringe any IBM intellectual property right may be used instead. However, it is the user's responsibility to evaluate and verify the operation of any non-IBM product, program, or service.

IBM may have patents or pending patent applications covering subject matter described in this document. The furnishing of this document does not grant you any license to these patents. You can send license inquiries, in writing, to:

IBM Director of Licensing IBM Corporation North Castle Drive Armonk, NY 10504-1785 U.S.A.

For license inquiries regarding double-byte character set (DBCS) information, contact the IBM Intellectual Property Department in your country or send inquiries, in writing, to:

Intellectual Property Licensing Legal and Intellectual Property Law IBM Japan Ltd. 1623-14, Shimotsuruma, Yamato-shi Kanagawa 242-8502 Japan

The following paragraph does not apply to the United Kingdom or any other country where such provisions are inconsistent with local law: INTERNATIONAL BUSINESS MACHINES CORPORATION PROVIDES THIS PUBLICATION "AS IS" WITHOUT WARRANTY OF ANY KIND, EITHER EXPRESS OR IMPLIED, INCLUDING, BUT NOT LIMITED TO, THE IMPLIED WARRANTIES OF NON-INFRINGEMENT, MERCHANTABILITY OR FITNESS FOR A PARTICULAR PURPOSE. Some states do not allow disclaimer of express or implied warranties in certain transactions, therefore, this statement may not apply to you.

This information could include technical inaccuracies or typographical errors. Changes are periodically made to the information herein; these changes will be incorporated in new editions of the publication. IBM may make improvements and/or changes in the product(s) and/or the program(s) described in this publication at any time without notice.

Any references in this information to non-IBM Web sites are provided for convenience only and do not in any manner serve as an endorsement of those Web sites. The materials at those Web sites

18

are not part of the materials for this IBM product and use of those Web sites is at your own risk.

IBM may use or distribute any of the information you supply in any way it believes appropriate without incurring any obligation to you.

Licensees of this program who wish to have information about it for the purpose of enabling: (i) the exchange of information between independently created programs and other programs (including this one) and (ii) the mutual use of the information which has been exchanged, should contact:

IBM Corporation Dept F6, Bldg 1 294 Route 100 Somers NY 10589-3216 USA

Such information may be available, subject to appropriate terms and conditions, including in some cases, payment of a fee.

The licensed program described in this document and all licensed material available for it are provided by IBM under terms of the IBM Customer Agreement, IBM International Program License Agreement or any equivalent agreement between us.

Information concerning non-IBM products was obtained from the suppliers of those products, their published announcements or other publicly available sources. IBM has not tested those products and cannot confirm the accuracy of performance, compatibility or any other claims related to non-IBM products. Questions on the capabilities of non-IBM products should be addressed to the suppliers of those products.

## **COPYRIGHT LICENSE:**

This information contains sample application programs in source language, which illustrate programming techniques on various operating platforms. You may copy, modify, and distribute these sample programs in any form without payment to IBM, for the purposes of developing, using, marketing or distributing application programs conforming to the application programming interface for the operating platform for which the sample programs are written. These examples have not been thoroughly tested under all conditions. IBM, therefore, cannot guarantee or imply reliability, serviceability, or function of these programs.

Each copy or any portion of these sample programs or any derivative work, must include a copyright notice as follows:

© (your company name) (year). Portions of this code are derived from IBM Corp. Sample Programs. © Copyright IBM Corp. \_enter the year or years\_. All rights reserved.

#### **Privacy Policy Considerations**

IBM Software products, including software as a service solutions, ("Software Offerings") may use cookies or other technologies to collect product usage information, to help improve the end user experience, to tailor interactions with the end user or for other purposes. In many cases no personally identifiable information is collected by the Software Offerings. Some of our Software Offerings can help enable you to collect personally identifiable information. If this Software Offering uses cookies to collect personally identifiable information, specific information about this offering's use of cookies is set forth below. Depending upon the configurations deployed, this Software Offering may use session cookies that collect session information (generated by the application server). These cookies contain no personally identifiable information and are required for session management. Additionally, persistent cookies may be randomly generated to recognize and manage anonymous users. These cookies also contain no personally identifiable information and are required.

If the configurations deployed for this Software Offering provide you as customer the ability to collect personally identifiable information from end users via cookies and other technologies, you should seek your own legal advice about any laws applicable to such data collection, including any requirements for notice and consent. For more information about the use of various technologies, including cookies, for these purposes, see IBM's Privacy Policy at <a href="http://www.ibm.com/privacy">http://www.ibm.com/privacy</a> and IBM's Online Privacy Statement at <a href="http://www.ibm.com/privacy/details">http://www.ibm.com/privacy</a> and IBM's Online Privacy Statement at <a href="http://www.ibm.com/privacy/details">http://www.ibm.com/privacy/details</a> the section entitled "Cookies, Web Beacons and Other Technologies" and the "IBM Software Products and Software-as-a-Service Privacy Statement" at <a href="http://www.ibm.com/software/info/product-privacy">http://www.ibm.com/software/info/product-privacy</a>.

# **Appendix B - Support and comments**

For the entire IBM® MobileFirst Platform documentation set, training material and online forums where you can post questions, see the IBM website at:

http://www.ibm.com/mobile-docs

# Support

Software Subscription and Support (also referred to as Software Maintenance) is included with licenses purchased through Passport Advantage® and Passport Advantage Express. For additional information about the International Passport Advantage Agreement and the IBM International Passport Advantage Express Agreement, visit the Passport Advantage website at:

http://www.ibm.com/software/passportadvantage

If you have a Software Subscription and Support in effect, IBM provides you assistance for your routine, short duration installation and usage (how-to) questions, and code-related questions. For additional details, consult your IBM Software Support Handbook at:

http://www.ibm.com/support/handbook

# Comments

We appreciate your comments about this publication. Please comment on specific errors or omissions, accuracy, organization, subject matter, or completeness of this document. The comments you send should pertain to only the information in this manual or product and the way in which the information is presented.

For technical questions and information about products and prices, please contact your IBM branch office, your IBM business partner, or your authorized remarketer.

When you send comments to IBM, you grant IBM a nonexclusive right to use or distribute your comments in any way it believes appropriate without incurring any obligation to you. IBM or any other organizations will only use the personal information that you supply to contact you about the issues that you state.

Thank you for your support.

If you would like a response from IBM, please provide the following information:

- Name
- Address
- Company or Organization
- Phone No.
- Email address

Copyright © 2014 IBM All rights reserved.